# UNIVERSITÉ PARIS-SACLAY

## **LES CAMPUS DE L'UVSQ**

L'université de Versailles Saint-Quentin-en-Yvelines est une université qui est implantée sur **cinq campus : Versailles, Saint-Quentin-en-Yvelines, Vélizy-Villacoublay, Rambouillet, Mantes.**

[Téléchargez le plan des campus \(PDF\) - 2 Mo, PDF">](https://www.uvsq.fr/medias/fichier/plan-uvsq-copie_1626077159769-pdf?ID_FICHE=205904&INLINE=FALSE)**> Téléchargez le plan des [campus \(PDF\)](https://www.uvsq.fr/medias/fichier/plan-uvsq-copie_1626077159769-pdf?ID_FICHE=205904&INLINE=FALSE)**

#### Campus de Versailles :

- » [UFR des sciences](https://www.uvsq.fr/campus-des-sciences)
- » [Bibliothèque universitaire des sciences](https://www.uvsq.fr/campus-des-sciences)
- » [Fondation UVSQ](https://www.uvsq.fr/presidence-et-services-centraux)
- » [Présidence et services centraux](https://www.uvsq.fr/presidence-et-services-centraux)

Nos bâtiments à Versailles :

» Buffon

- » Fermat
- » Descartes
- » Lavoisier
- » Sophie Germain

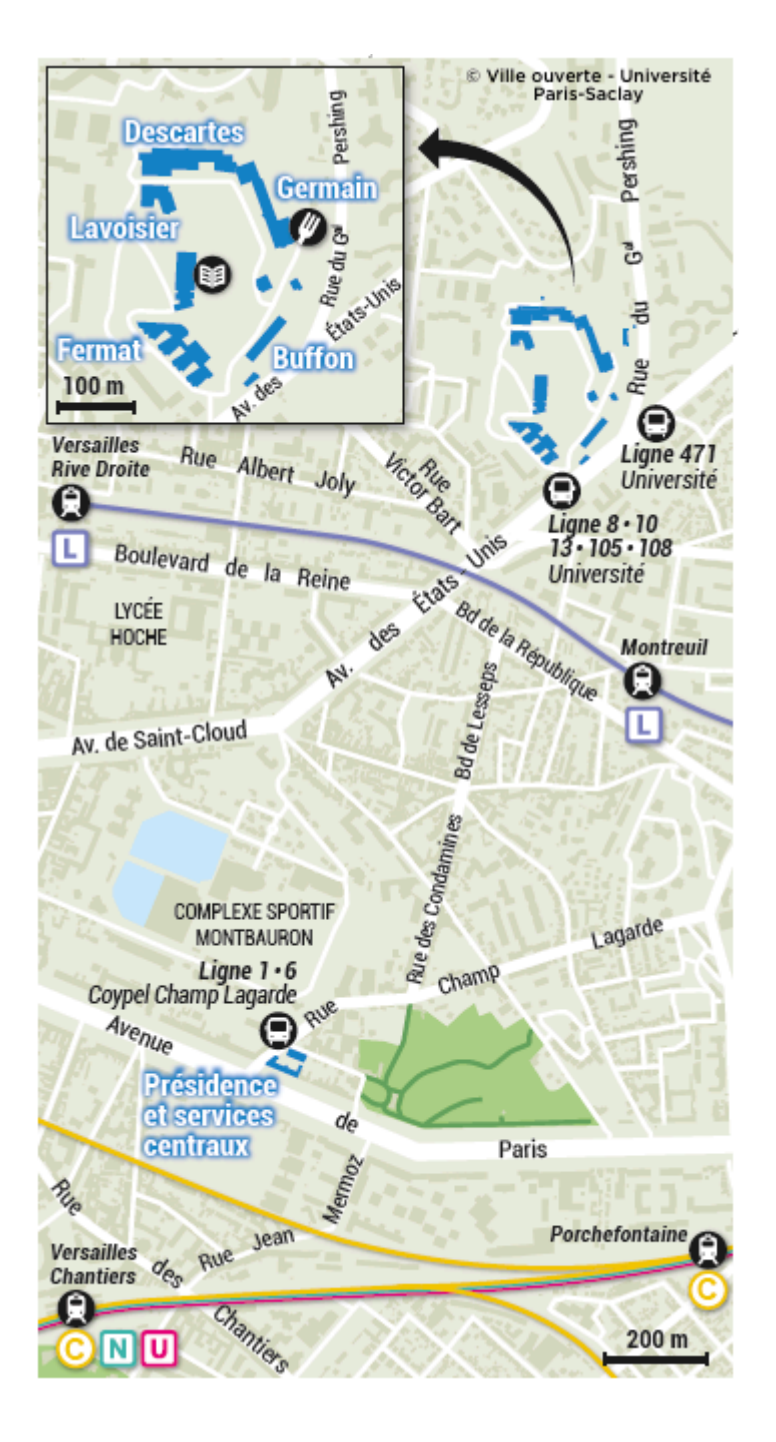

### Campus de Saint-Quentin-en-Yvelines :

- » [UFR des sciences sociales](https://www.uvsq.fr/acceder-au-batiment-vauban-a-guyancourt)
- » [Institut supérieur de management](https://www.uvsq.fr/acceder-au-batiment-vauban-a-guyancourt) (ISM-IAE)
- » [Institut d'études culturelles et internationales](https://www.uvsq.fr/acceder-au-batiment-vauban-a-guyancourt) (IECI)
- » [Faculté de droit et de science politique](https://www.uvsq.fr/acceder-au-batiment-leclerc-a-guyancourt) (DSP)
- » [UFR Simone Veil Santé](https://www.uvsq.fr/acceder-au-batiment-de-lufr-simone-veil-sante)
- » [Bibliothèque universitaire](https://www.uvsq.fr/acceder-a-la-bu-de-saint-quentin-en-yvelines)
- » [Observatoire de Versailles Saint-Quentin-en-Yvelines](https://www.uvsq.fr/acceder-au-batiment-de-lovsq) (OVSQ)
- » [Maison de l'étudiant Martan Pan](https://www.uvsq.fr/acceder-a-la-maison-de-letudiant)

Nos bâtiments à Saint-Quentin-en-Yvelines :

- » [Vauban](https://www.uvsq.fr/acceder-au-batiment-vauban-a-guyancourt)
- » [d'Alembert](https://www.uvsq.fr/acceder-au-batiment-dalembert-a-guyancourt)
- » [Leclerc](https://www.uvsq.fr/acceder-au-batiment-leclerc-a-guyancourt)
- » [Simone Veil](https://www.uvsq.fr/acceder-au-batiment-de-lufr-simone-veil-sante)
- » [OVSQ](https://www.uvsq.fr/acceder-au-batiment-de-lovsq)
- » [Maison de l'étudiant Marta Pan](https://www.uvsq.fr/acceder-a-la-maison-de-letudiant)

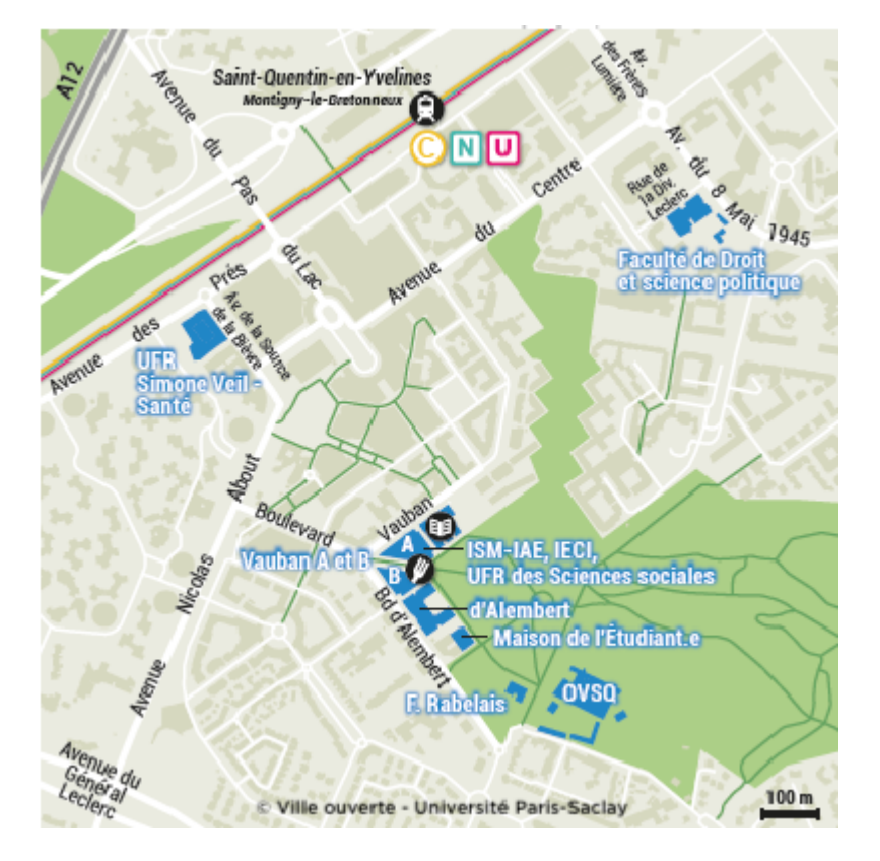

#### Campus de Vélizy-Villacoublay :

- » [IUT de Vélizy-Rambouillet](https://www.uvsq.fr/acceder-au-campus-de-velizy-villacoublay)
- » [ISTY, filière informatique](https://www.uvsq.fr/acceder-au-campus-de-velizy-villacoublay)

Nos bâtiments à Vélizy-Villacoublay :

- » Halle Bastie
- » Bleriot
- » Boucher
- » Garros
- » Mermoz
- » Saint-Exupery

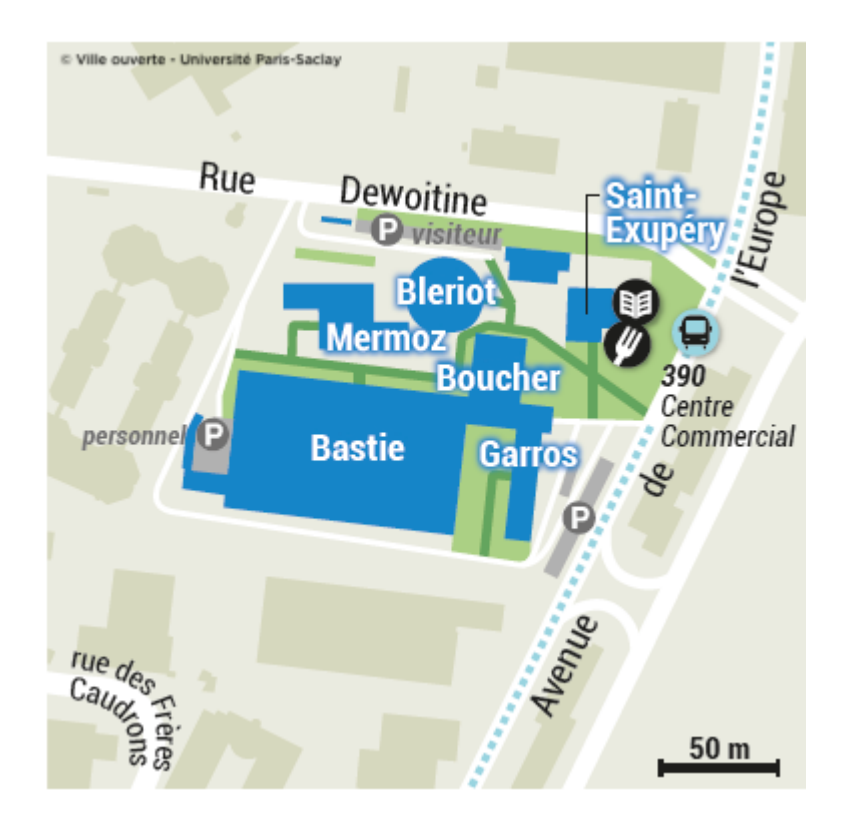

#### Campus de Rambouillet :

» [Antenne de l'IUT de Vélizy-Rambouillet](https://www.uvsq.fr/acceder-au-site-de-rambouillet)

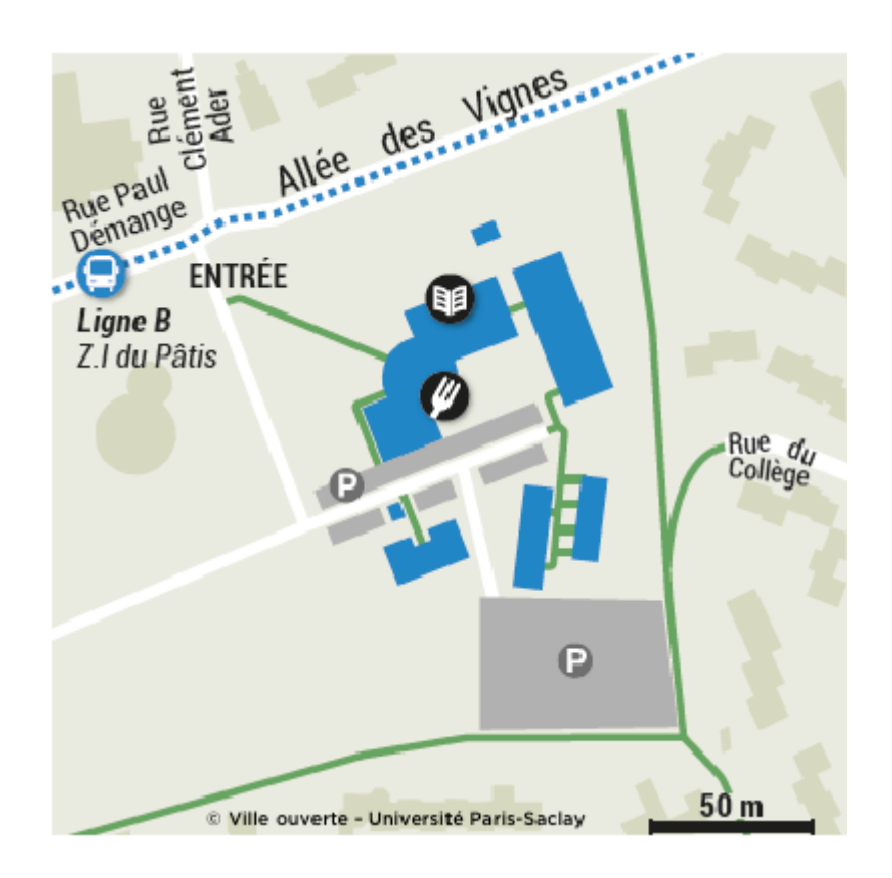

#### Campus de Mantes :

» [IUT de Mantes en Yvelines](https://www.uvsq.fr/iut-de-mantes-en-yvelines) (Mantes-la-Jolie)

» [ISTY](https://www.uvsq.fr/acceder-au-site-de-mantes-la-ville) (Mantes-la-Ville) Cycle Préparatoire Intégré, Système Electronique Embarqué, Système Numérique pour la production industrielle

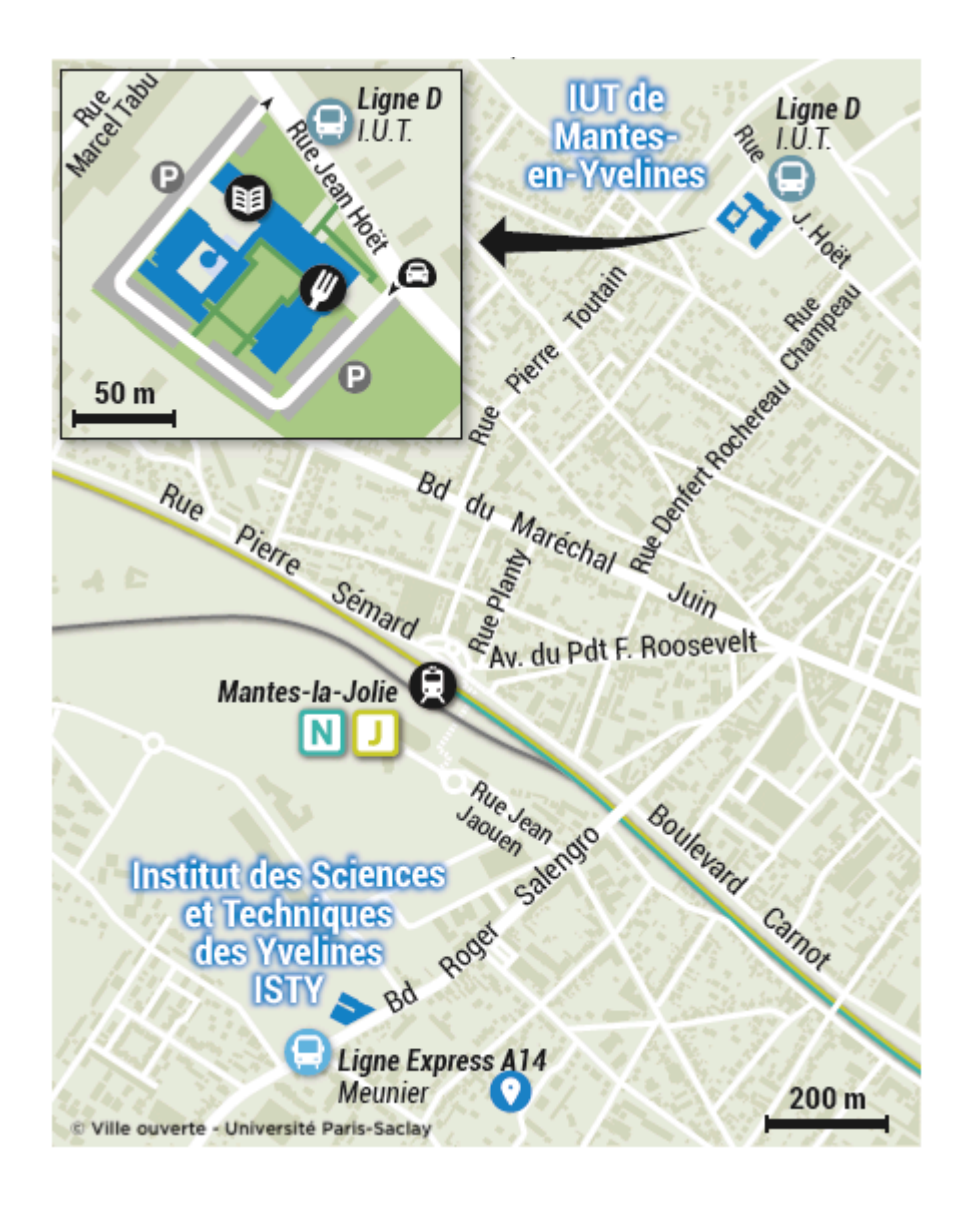

#### INFORMATIONS COMPLÉMENTAIRES

#### Les centres hospitaliers associés à l'UVSQ :

- » [Hôpital Ambroise Paré](https://goo.gl/maps/gUBPFSgAst62) (Boulogne-Billancourt)
- » [Hôpital Raymond Poincaré](https://goo.gl/maps/s8oXNzmWNB42) (Garches)
- » [Hôpital Foch](https://g.page/hfoch?share) (Suresnes)
- » [Hôpital André Mignot](https://goo.gl/maps/VM7Z5z9gRdz) (Versailles)
- » [CHI de Saint-Germain-en-Laye](https://goo.gl/maps/XjLWNqXeLz62)
- » [Hôpital Sainte-Périne Rossini Chardon-Lagache](https://goo.gl/maps/rSv2hWgUGWB2) (Paris)
- » [Institut Curie, centre de l'hôpital René Huguenin](https://curie.fr/page/hopital-de-saint-cloud-les-informations-pratiques) (Saint-Cloud)